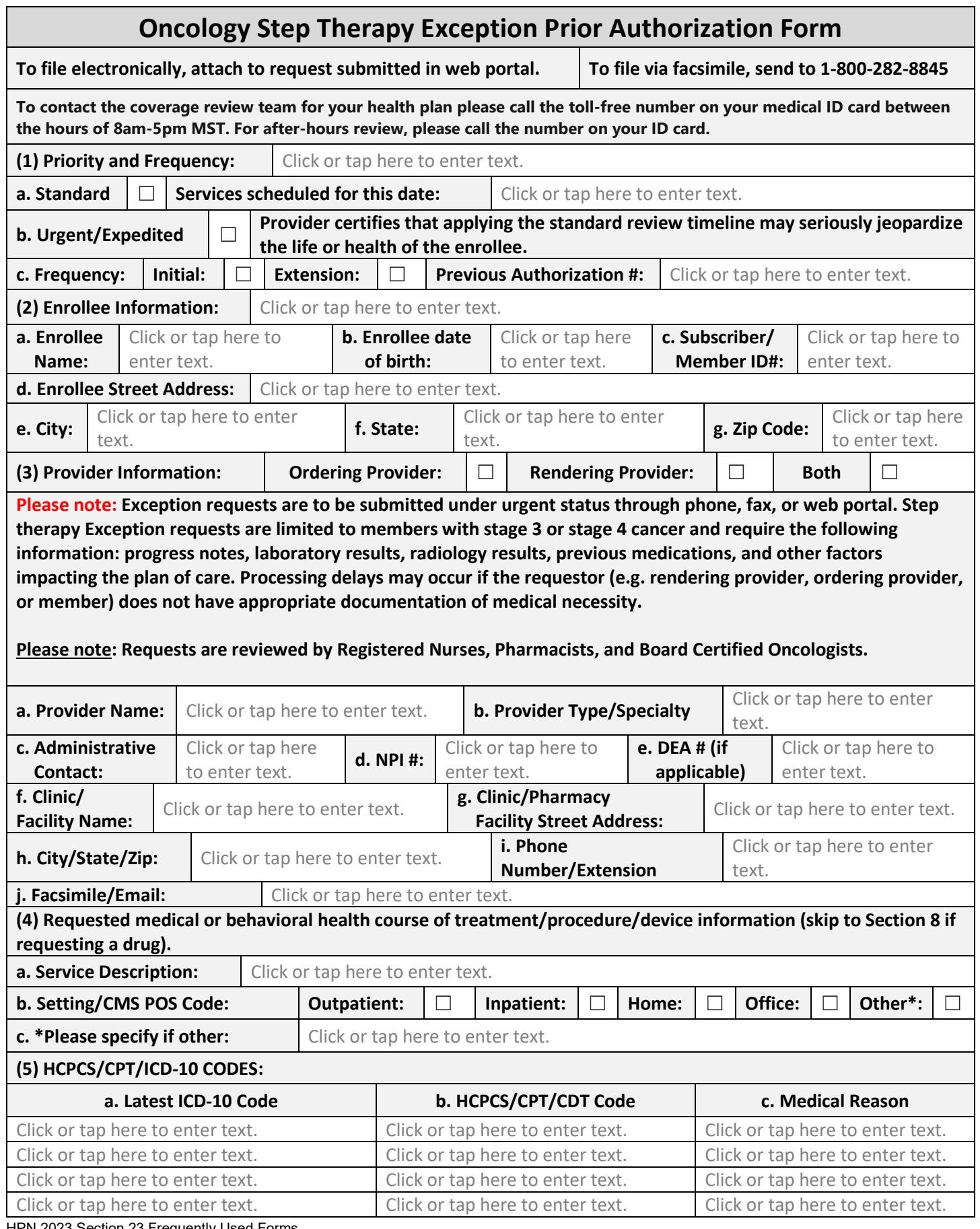

HPN 2023 Section 23 Frequently Used Forms

## 2023 HPN Provider Summary Guide

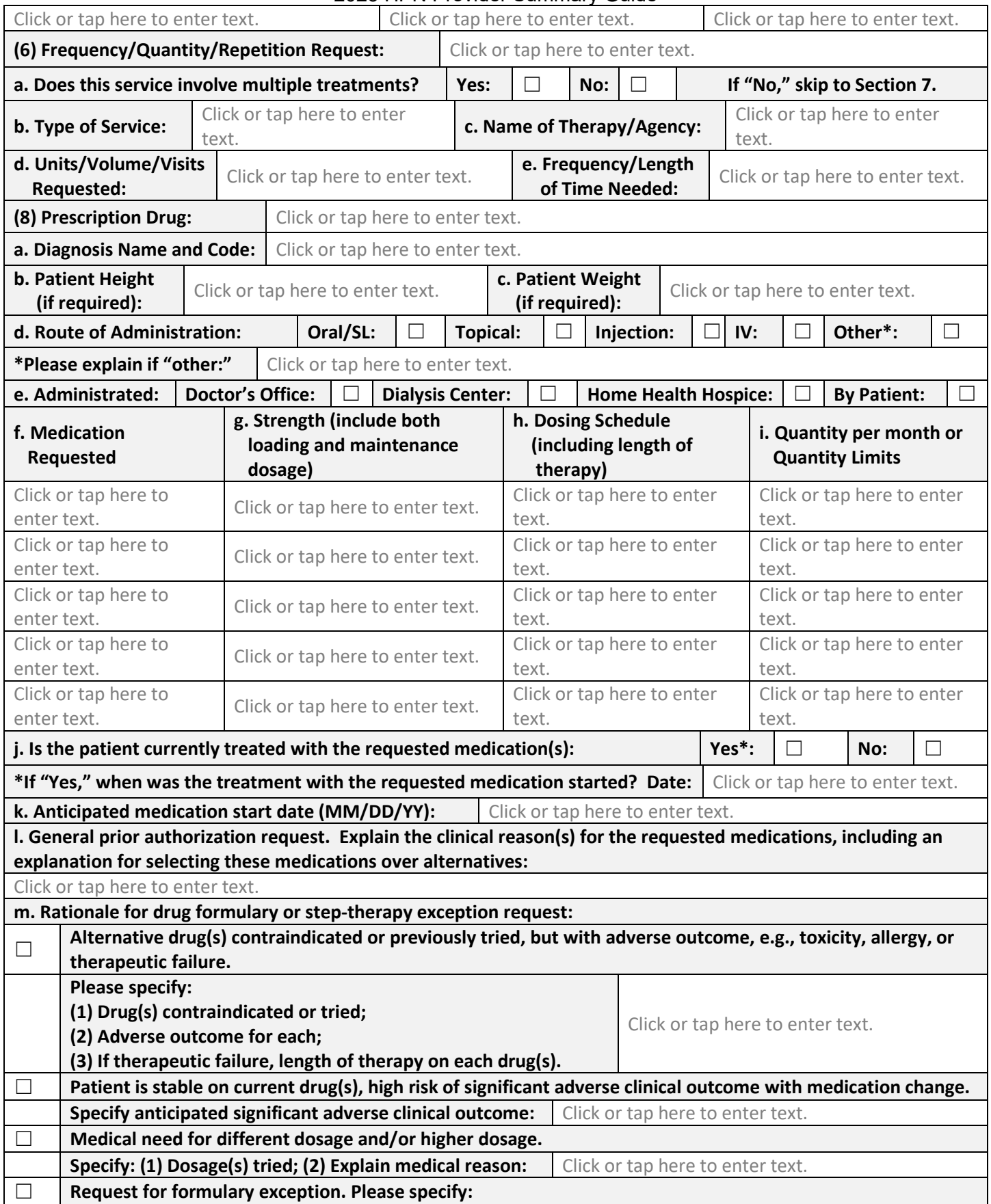

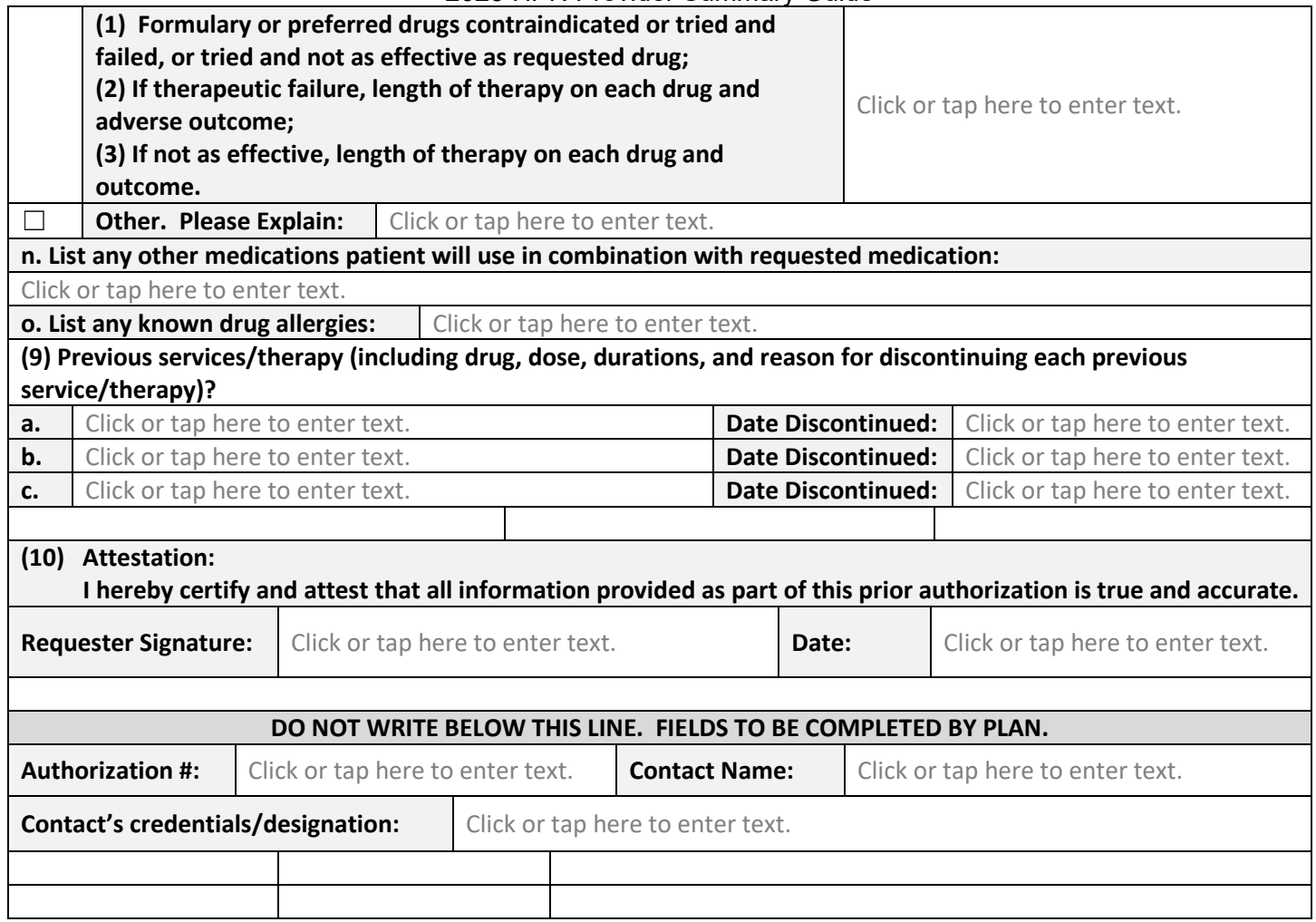